## U-HE DIVA

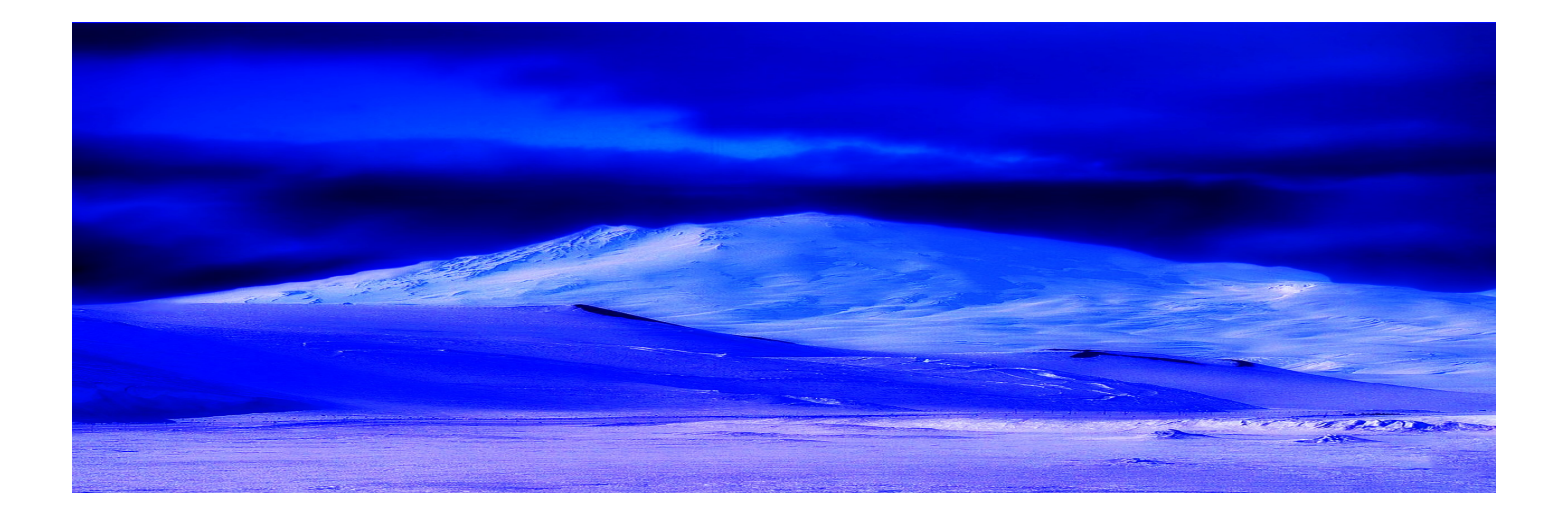

# NORSE MYTHS

### I N T R O D U C T I O N

We are really delighted to be able to present you **NORSE MYTHS**, the latest soundset for DIVA by

### **SubsonicArtz**.

**Norse MYTHS** was built with and for the mighty **DIVA (1.4.3) vsti from U-HE**.

To bring this project to life, we've taken inspiration from Norse Mythology and the

music from composers such as Olafur Arnalds, Nils Frahm, Uno Helmersson and Peter Broderick to name a

few.

**Norse Myths** as been designed to bring you a large palette of Nordic sounds and vibes ; from analogue

noirish sounds, to Nordic soundscapes and ambiences, to dramatic underscore synths sounds.

We do hope that you'll like this set as much as we did when we built it...

#### f E A T U R E S

#### There are 151 patches in **DIVA – NORSE MYTHS**:

09 **AR** (Arpeggiators) , 12 **BL** (basses lines), 14 **FX** (Effects), 11 **KY** (keybs), 4 **LD** (leads), **27** PD

(Pads), **32** PL (Pulses), **9** RY (Rythms), **23** SC (Soundscapes), 10 **SY** (Synths).

The modwheel, the velocity or the aftertouch have an action on every patch for subtle or drastic changes on the sounds.

You'll need version 1.4.3 of DIVA to be sure to fully enjoy this soundbank.

#### I n s t a l l a t i o n

**Norse Myths** comes in 2 formats: .h2p files which are recognized in Diva's own browser and .nksf (Native Kontrol Standard Files). The nksf files are then not to be installed for the users who don't own/use the Komplete Kontrol System.

1/ For the .h2p files: Please note that Diva requires all presets to be in the following locations:

- For Windows: Local drive\u-he\Diva.data\Presets\Diva\ THIRD PARTY

- For Mac OS X: Local Mac HD/Library/Audio/Presets/u-he/Diva/ or User ~/Library/Audio/Presets/

u-he/Diva/

2/ For the .nksf files : Copy the folder « Norse Myths.nksf » into the following location:

Windows: (YOUR PLUG-IN PATH) \u-he\Diva.data\NKS\Diva\

Mac OS X: ~/Library/Application Support/u-he/Diva/NKS/Diva

Then, select Diva in your Komplete Kontrol host and :

- right-click on the search result list and select 'Find in Explorer/Finder' to open the NKS presets folder.

Or

- Click on **Files** (just under the Konplete Kontrol Logo to the left) and locate your « Norse Myths nksf folder » in the Windows: (YOUR PLUG-IN PATH) \u-he\Diva.data\NKS\Diva\subsonicartz-origin nksf

or Mac OS X: ~/Library/Application Support/u-he/Diva/NKS/Diva

### THANKS:

I'd like to thank all of my dear friends who gave me support, helped me to perfect this product, did some beta testing and/or did great demos to let you have an idea of the product before purchasing it. So, a MASSIVE thank you to: Torley, Jaap Visser, Brian Brylow, Burny Huber Kamil Wrona. Hail to you guys!!!!

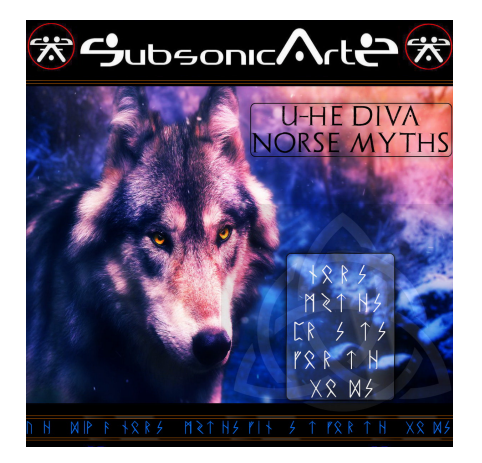

For more please visit: [www.subsonicartz.com](http://www.subsonicartz.com/) or [www.triplespiralaudio.com](http://www.triplespiralaudio.com/)

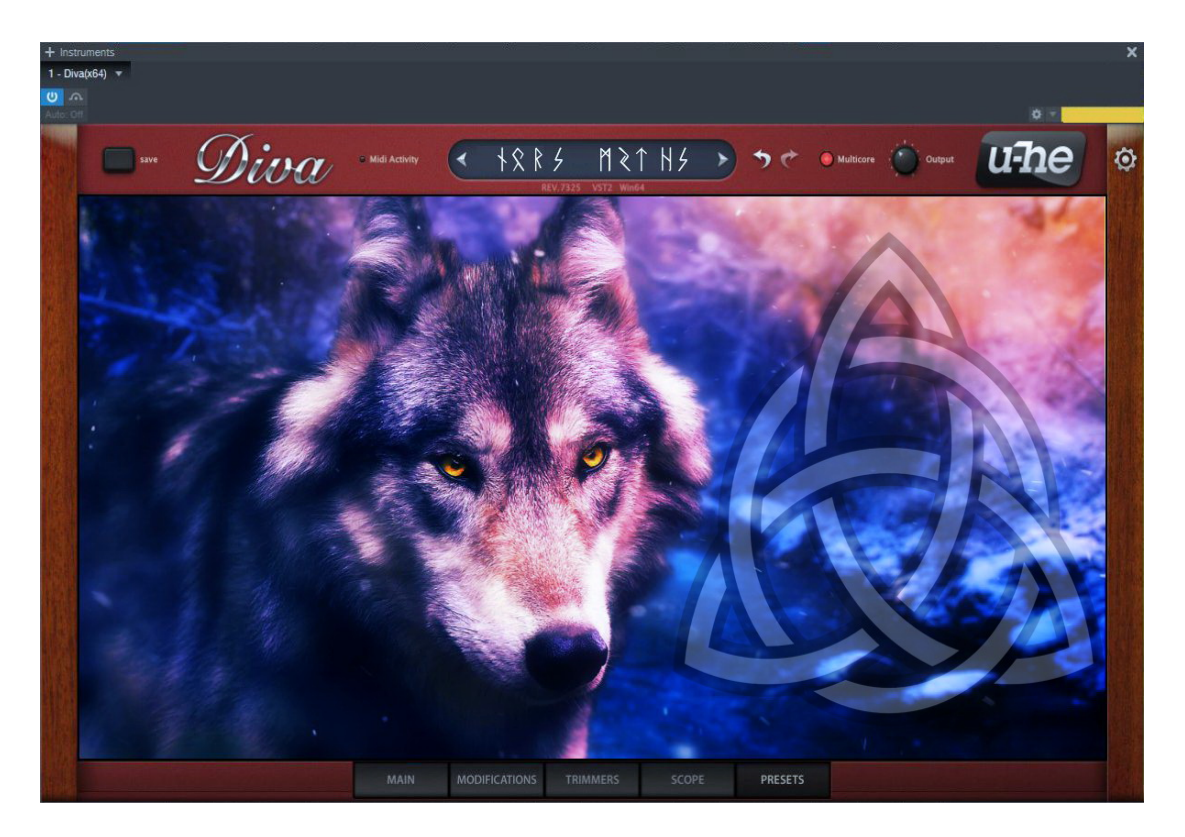

For Igmar Hida and Agda.